# **REGULAMIN FUNKCJONOWANIA DZIENNIKA ELEKTRONICZNEGO**

# **w Szkole Podstawowej nr 10 im. Komisji Edukacji Narodowej w Toruniu**

# **Spis treści**

<span id="page-1-0"></span>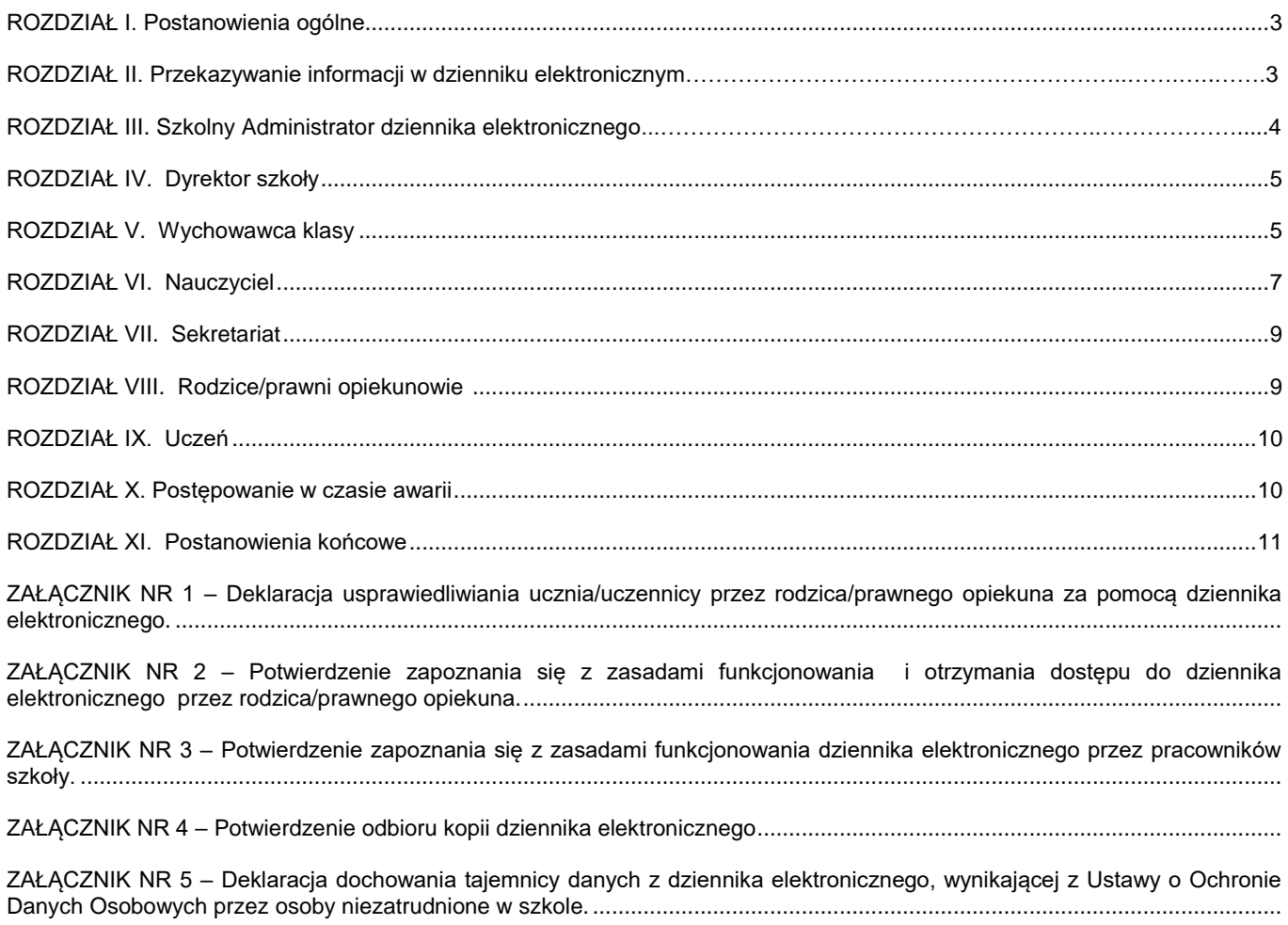

## **I. Postanowienia ogólne**

- 1. W szkole, za pośrednictwem strony **https://uonetplus.vulcan.net.pl/torun/**, funkcjonuje elektroniczny dziennik. Oprogramowanie oraz usługi z nim związane dostarczane są przez firmę zewnętrzną współpracującą ze szkołą. Podstawą działania dziennika elektronicznego jest umowa podpisana przez Dyrektora szkoły i uprawnionego przedstawiciela firmy dostarczającej oraz obsługującej system dziennika elektronicznego.
- 2. Za niezawodność działania systemu, ochronę danych osobowych umieszczonych na serwerach oraz tworzenie kopii bezpieczeństwa odpowiada firma nadzorująca pracę dziennika internetowego, pracownicy szkoły, którzy mają bezpośredni dostęp do edycji i przeglądania danych oraz rodzice w zakresie udostępnionych im danych.
- *3.* Administratorem danych osobowych jest Szkoła Podstawowa nr 10 w Toruniu.
- 4. Podstawą prawną funkcjonowania dziennika elektronicznego, przechowywania i przetwarzania w nim danych uczniów, rodziców oraz dokumentowania przebiegu nauczania jest: Rozporządzenie Ministra Edukacji Narodowej z dnia 24 sierpnia 2016 r. zmieniające Rozporządzenie Ministra Edukacji Narodowej z dnia 29 sierpnia 2014 r. w sprawie sposobu prowadzenia przez publiczne przedszkola, szkoły i placówki dokumentacji przebiegu nauczania, działalności wychowawczej i opiekuńczej oraz rodzajów tej dokumentacji.
- 5. Regulamin funkcjonowania dziennika elektronicznego został opracowany na podstawie *Rozporządzenia Ministra Edukacji Narodowej z dnia 29 sierpnia 2014 r. w sprawie sposobu prowadzenia przez publiczne przedszkola, szkoły i placówki dokumentacji przebiegu nauczania, działalności wychowawczej i opiekuńczej oraz rodzajów tej dokumentacji.*
- *6.* Dyrektor szkoły nie jest zobligowany do zbierania zgody na przetwarzanie danych osobowych w związku z obowiązkami wynikającymi z *Rozporządzenia Ministra Edukacji Narodowej z dnia 29 sierpnia 2014 r. w sprawie sposobu prowadzenia przez publiczne przedszkola, szkoły i placówki dokumentacji przebiegu nauczania, działalności wychowawczej i opiekuńczej oraz rodzajów tej dokumentacji.*
- 7. Wszystkie moduły składające się na dziennik elektroniczny zapewniają realizację zapisów, które zamieszczone są w Statucie szkoły.
- 8. Zasady korzystania z dziennika elektronicznego przez rodziców (prawnych opiekunów), uczniów oraz pracowników szkoły określone są w umowie zawartej pomiędzy firmą zewnętrzną dostarczającą system dziennika elektronicznego a placówką szkolną. Zasady te są opisane w zakładce POMOC w dzienniku elektronicznym.
- 9. Każdy użytkownik posiada własne bezpłatne konto w systemie dziennika elektronicznego, za które osobiście odpowiada.
- 10. Każdy użytkownik zobowiązany jest do stosowania się do zasad bezpieczeństwa w posługiwaniu się loginem i hasłem oraz do utrzymania w tajemnicy hasła także po upływie jego ważności.
- 11. W przypadku utraty hasła lub podejrzenia, że zostało odczytane/wykradzione przez osobę nieuprawnioną użytkownik zobowiązany jest do natychmiastowej zmiany hasła.

### **ROZDZIAŁ II. Przekazywanie informacji w dzienniku elektronicznym**

- 12. Moduł WIADOMOŚCI w dzienniku elektronicznym służy do komunikacji i przekazywania informacji. Umożliwia uzyskanie informacji zwrotnej o przeczytaniu wiadomości lub odpowiedzi oraz przekazanie wiadomości tylko pewnej grupie osób, np. uczniom jednej klasy.
- 13. W szkole przewiduje się również inne formy przekazywania informacji rodzicom i uczniom oprócz tych, które są określone w procedurach funkcjonowania dziennika elektronicznego. Nauczyciel może przekazywać informacje rodzicom poprzez zeszyt korespondencji, telefonicznie lub osobiście. Szkoła może, na życzenie rodzica (prawnego opiekuna), udostępnić papierowe wydruki, które są przewidziane dla konta Rodzica w systemie dziennika elektronicznego.
- 14. Moduł WIADOMOŚCI nie może zastąpić oficjalnych podań papierowych, które regulują przepisy odnośnie szkolnej dokumentacji, chyba że wiadomości czy złożone podanie podpisane zostanie za pomocą ważnego certyfikatu kwalifikowanego (kwalifikowany podpis elektroniczny).
- 15. Odczytanie przez rodzica informacji zawartej w module WIADOMOŚCI jest równoznaczne z przyjęciem do wiadomości treści komunikatu, co potwierdzone zostaje automatycznie odpowiednią adnotacją systemu przy wiadomości. Adnotację potwierdzającą odczytanie wiadomości w systemie uważa się za równoważną skutecznemu dostarczeniu jej do rodzica (prawnego opiekuna) ucznia.
- 16. Moduł WIADOMOŚCI może służyć do usprawiedliwienia u wychowawcy nieobecności ucznia w szkole lub zwalniania z lekcji dzień wcześniej, jeśli rodzic (prawny opiekun) wyrazi taką wolę poprzez złożenie podpisu (ZAŁĄCZNIK nr 1).
- 17. Wszystkie informacje umieszczane w dzienniku elektronicznym, których celem jest zbiórka pieniędzy, przeprowadzanie spotkań czy zapisów na zajęcia, w których mogą wziąć udział osoby spoza szkoły, muszą mieć akceptację dyrektora szkoły. Dotyczy to również imprez o zasięgu ogólnoszkolnym organizowanych na terenie szkoły oraz innych o podobnej formie.

### <span id="page-3-0"></span>**ROZDZIAŁ III. Szkolny Administrator dziennika elektronicznego**

- 18. Za poprawne funkcjonowanie dziennika elektronicznego w szkole odpowiedzialny jest Szkolny Administrator Dziennika Elektronicznego.
- 19. Uprawnienia Administratora Szkolnego Dziennika Elektronicznego:
	- 19.1.1 Zarządzanie wszystkimi danymi szkoły: jednostki, klasy, uczniowie, nauczyciele, przedmioty, lekcje.
	- 19.1.2 Wgląd w listę kont użytkowników.
	- 19.1.3 Wgląd w statystyki wszystkich uczniów.
	- 19.1.4 Przeglądanie ocen wszystkich uczniów.
	- 19.1.5 Przeglądanie frekwencji wszystkich uczniów.
	- 19.1.6 Dostęp do konfiguracji konta.
	- 19.1.7 Dostęp do wydruków.
	- 19.1.8 Dostęp do eksportów.
	- 19.1.9 Dostęp do wybranych opcji panelu dyrektorskiego.
	- 19.1.10 Zmiana uprawnień przypisanych do kont.
- 20. Do podstawowych obowiązków Szkolnego Administratora Dziennika Elektronicznego należy:
	- 20.1 Wprowadzanie nowych użytkowników systemu.
	- 20.2 Tworzenie jednostek i klas, list nauczycieli, przydziałów zajęć, nazewnictwa przedmiotów oraz innych elementów, których edycja możliwa jest tylko z konta administratora.
	- 20.3 Całkowite usunięcie ucznia lub nauczyciela z systemu, ale tylko w okresie od 1 do 15 września. Po tym terminie nie wolno całkowicie usuwać nikogo z dziennika elektronicznego, aż do rozpoczęcia nowego roku szkolnego.
	- 20.4 Przeniesienie ucznia z jednej klasy do drugiej wraz z wszystkimi danymi o ocenach i frekwencji niezwłocznie po otrzymaniu takiej WIADOMOŚCI od WYCHOWAWCY KLASY.
	- 20.5 Wprowadzenie na listę uczniów danej klasy nowego ucznia, który dojdzie do zespołu klasowego w trakcie roku szkolnego.
	- 20.6 Zapoznanie nowych użytkowników z regulaminem użytkowania systemu, co każdy użytkownik potwierdza własnoręcznym podpisem na odpowiednim formularzu (ZAŁĄCZNIK NR 2 i 3).
	- 20.7 Przed rozpoczęciem roku szkolnego zaznaczanie dni wolnych od zajęć dydaktycznych dla całej szkoły w KONFIGURACJI.
	- 20.8 W przypadku usunięcia ucznia z listy klasy zarchiwizowanie danych ucznia oraz dokonanie wydruku kartoteki danego ucznia i przekazanie wydruku do sekretariatu szkoły celem umieszczenia go w szkolnym archiwum w Arkuszu Ocen danego ucznia.
	- 20.9 Zmiana hasła co 30 dni. Musi się ono składać co najmniej z 8 znaków i być kombinacją dużych i małych liter oraz cyfr.
	- 20.10 Systematyczne sprawdzanie WIADOMOŚCI na swoim koncie i jak najszybsze odpowiadanie na nie oraz ustawienie automatycznego powiadomienia e-mailem o nowej WIADOMOŚCI w systemie.
	- 20.11 Systematyczne powiadamianie użytkowników dziennika elektronicznego w sprawach mających kluczowe znaczenie dla działania systemu.
- 21. Wszelkich ustawień konfiguracyjnych na poziomie szkoły mających wpływ na bezpośrednie funkcjonowanie zajęć i szkoły Szkolny Administrator Dziennika Elektronicznego może dokonać wyłącznie po omówieniu tego na Radzie Pedagogicznej i odnotowaniu tego faktu w protokole.
- 22. Każdy zauważony i zgłoszony Szkolnemu Administratorowi Dziennika Elektronicznego przypadek naruszenia

bezpieczeństwa musi zostać zgłoszony firmie zarządzającej w celu podjęcia dalszych działań (zablokowanie dostępu czy pozostawienie w celu zbierania dalszych dowodów).

- 23. Jeśli nastąpi zablokowanie konta Nauczyciela, Szkolny Administrator Dziennika Elektronicznego powinien:
	- 23.1 Skontaktować się osobiście z nauczycielem i wyjaśnić powód blokady.
		- 23.2 W razie zaistnienia próby naruszenia bezpieczeństwa powiadomić firmę nadzorującą poprzez wysłanie informacii.
- <span id="page-4-0"></span>24. Szkolny Administrator Dziennika Elektronicznego jest zobowiązany nie udostępniać nikomu, poza Szkolnym Administratorem Sieci Komputerowej, żadnych danych konfiguracyjnych szkolnej sieci komputerowej mogących przyczynić się do obniżenia poziomu bezpieczeństwa.

### **ROZDZIAŁ IV. Dyrektor szkoły**

- 25. Za kontrolowanie poprawności uzupełniania dziennika elektronicznego odpowiada Dyrektor i Wicedyrektorzy.
- 26. Uprawnienia Dyrektora szkoły:
	- 26.1.1 Zarządzanie ocenami z prowadzonych przedmiotów.
	- 26.1.2 Zarządzanie wszystkimi ocenami w klasie, w której dyrektor jest wychowawcą.
	- 26.1.3 Zarządzanie frekwencją z prowadzonych przedmiotów.
	- 26.1.4 Zarządzanie frekwencją w klasie, w której dyrektor jest wychowawcą.
	- 26.1.5 Edycja danych wszystkich uczniów.
	- 26.1.6 Wgląd w statystyki wszystkich uczniów.
	- 26.1.7 Wgląd w statystyki logowań.
	- 26.1.8 Przeglądanie ocen wszystkich uczniów.
	- 26.1.9 Przeglądanie frekwencji wszystkich uczniów.
	- 26.1.10 Dostęp do wiadomości systemowych, wydruków, eksportów.
	- 26.1.11 Zarządzanie swoim planem lekcji.
	- 26.1.12 Dostęp do danych znajdujących się w panelu dyrektorskim.
- 27. Dyrektor szkoły jest zobowiązany:
	- 27.1 Systematycznie sprawdzać statystyki logowań.
	- 27.2 Kontrolować systematyczność wpisywania ocen i frekwencji przez nauczycieli.
	- 27.3 Systematycznie odpowiadać na wiadomości nauczycieli, rodziców i uczniów.
	- 27.4 Wpisywać informacje o przeprowadzonych obserwacjach.
	- 27.5 Wpisywać wszystkie swoje zalecenia i uwagi dla poszczególnych klas i nauczycieli w OBSERWACJACH i KONTROLI DZIENNIKA.
	- 27.6 Kontrolować poprzez odpowiedni panel dostępny na koncie Dyrektora szkoły: poprawność, systematyczność, rzetelność itp. dokonywanych wpisów przez nauczycieli.
	- 27.7 Generować odpowiednie statystyki.
	- 27.8 Dochowywać tajemnicy odnośnie postanowień zawartych w umowie, mogących narazić działanie systemu informatycznego na utratę bezpieczeństwa.
	- 27.9 Dbać o finansowe zapewnienie poprawności działania systemu, np. zakup materiałów i sprzętu do drukowania i archiwizowania danych, szkoleń itp.
- 28. O sprawdzeniu dziennika elektronicznego Dyrektor szkoły powiadamia wszystkich nauczycieli szkoły za pomocą WIADOMOŚCI.
- 29. Dyrektor szkoły ma obowiązek wyznaczyć drugą osobę, która może pełnić rolę Szkolnego Administratora Dziennika Elektronicznego w przypadku niemożności pełnienia tej funkcji przez pierwszą.
- 30. Do obowiązków Dyrektora szkoły należy również zapewnienie szkoleń dla użytkowników Dziennika Elektronicznego.

## **ROZDZIAŁ V. Wychowawca klasy**

- 31. Za prowadzenie dziennika danej klasy odpowiedzialny jest Wychowawca klasy.
- 32. Uprawnienia Wychowawcy klasy:
	- 32.1.1 Zarządzanie ocenami z prowadzonych lekcji.
- 32.1.2 Zarządzanie wszystkimi ocenami w klasie.
- 32.1.3 Zarządzanie frekwencją z prowadzonych przedmiotów.
- 32.1.4 Zarządzanie frekwencją w klasie, w której nauczyciel jest wychowawcą.
- 32.1.5 Edycja danych uczniów w klasie, w której nauczyciel jest wychowawcą.
- 32.1.6 Wgląd w statystyki wszystkich uczniów.
- 32.1.7 Wgląd w statystyki logowań.
- 32.1.8 Przeglądanie ocen wszystkich uczniów.
- 32.1.9 Przeglądanie frekwencji wszystkich uczniów.
- 32.1.10 Dostęp do wiadomości systemowych.
- 32.1.11 Dostęp do wydruków.
- 32.1.12 Zarządzanie swoim planem lekcji.
- 32.1.13 Zarządzanie planem lekcji klasy.
- 33. Wychowawca klasy ma obowiązek w terminie wyznaczonym przez Dyrektora szkoły uzupełnić wszystkie dane odnośnie klasy i uczniów, takie jak: dane osobowe, numery telefonów rodziców, samorząd klasowy, inne informacje o uczniu, np. posiadanie przez niego opinii lub orzeczenia poradni, a następnie systematycznie uzupełniać i aktualizować wpisy, np. o wycieczkach klasowych, ważnych wydarzeniach z życia klasy, kontaktach wychowawczych z rodzicami itp.
- 34. Wychowawca na bieżąco aktualizuje dane w module Ustawienia dziennika, np. przynależność uczniów do grup.
- 35. Wychowawca klasy zobowiązany jest do systematycznego wprowadzania korekt w zapisie dziennika elektronicznego, jeżeli w danych osobowych ucznia nastąpią zmiany, np. zmiana nazwiska, adresu itp.
- 36. Oceny zachowania wpisuje Wychowawca klasy według zasad określonych w Statucie szkoły.
- 37. Przed datą zakończenia semestru i końca roku szkolnego każdy Wychowawca klasy jest zobowiązany do dokładnego sprawdzenia dokonanych wpisów w dzienniku elektronicznym, ze szczególnym uwzględnieniem danych potrzebnych do wydruku świadectw.
- 38. W przypadku przejścia ucznia do innej szkoły lub klasy Wychowawca klasy zgłasza ten fakt Szkolnemu Administratorowi Dziennika Elektronicznego.
- 39. Skreślenia ucznia z listy uczniów może dokonać Wychowawca klasy lub Szkolny Administrator Dziennika Elektronicznego. W takim przypadku konto danego ucznia zostanie zablokowane, a jego dotychczasowe dane, odnośnie ocen i frekwencji będą liczone do statystyk.
- 40. Jeśli w ciągu roku szkolnego do klasy dojdzie nowy uczeń, wszystkie dane powinien wprowadzić Wychowawca klasy po umieszczeniu ucznia na liście uczniów danej klasy przez Szkolnego Administratora Dziennika Elektronicznego.
- 41. Eksportu danych do świadectw z systemu informatycznego dokonuje Wychowawca klasy wraz ze Szkolnym Administratorem Dziennika Elektronicznego.
- 42. Wychowawca klasy przegląda frekwencję za ubiegły tydzień i dokonuje odpowiednich zmian, np. usprawiedliwień, likwidacji podwójnych nieobecności itp.
- 43. W przypadku zwolnienia ucznia z uczestniczenia w lekcjach danego przedmiotu przewidzianego na cały semestr lub jego część, np. wychowania fizycznego lub drugiego języka obcego, wychowawca odnotowuje ten fakt w module ZWOLNIENIA I CZASOWE NIEOBECNOŚCI, wpisując odpowiednie daty, nazwę przedmiotu oraz wpis frekwencji: zwolniony.
- 44. Dla ucznia, któremu przyznano indywidualny tok nauczania lub okres specjalnej edukacji mającej na celu przywrócenie do prawidłowego funkcjonowania, wychowawca wprowadza opcje nauczania indywidualnego do dziennika.
- 45. Wychowawcy mogą drukować z systemu dziennika elektronicznego zestawienia ocen, frekwencji oraz potrzebne statystyki.
- 46. Jeżeli rodzic (opiekun prawny) nie jest obecny na zebraniu, Wychowawca klasy nie ma obowiązku dodatkowego zawiadamiania o ocenach poza systemem dziennika elektronicznego.
- 47. Jednak w przypadku oceny niedostatecznej śródrocznej lub nieklasyfikowania, lub proponowanej oceny

niedostatecznej końcoworocznej konieczne jest potwierdzenie pisemne przekazania informacji o ocenach. Jeśli oceną proponowaną na koniec roku jest ocena dopuszczająca, należy pisemnie poinformować rodzica o zagrożeniu oceną niedostateczną – zgodnie ze Statutem szkoły.

- 48. Wychowawca klasy wpisuje uczniom swojej klasy śródroczną i końcoworoczną ocenę zachowania według zasad określonych w Statucie szkoły.
- 49. Każdy wychowawca ma obowiązek systematycznie uzupełniać i na bieżąco aktualizować plan lekcji swojej klasy wraz z podziałem na grupy i go opublikować*.* Podczas wpisywania nowego planu nauczyciel ma obowiązek dokonać korekty planu z zachowaniem terminów jego obowiązywania, nie kasując nieaktualnego planu, na podstawie którego liczone są wcześniejsze statystyki.
- 50. Wychowawca klasy regularnie uzupełnia moduł KONTAKTY Z RODZICAMI. Dokonując wpisu, należy zaznaczyć, kiedy odbyła się i czego dotyczyła rozmowa. Jeśli kontakt był niemożliwy, taka informacja również powinna być odnotowana w dzienniku elektronicznym.
- 51. Jeżeli uczniowie będą np. reprezentować szkołę, uczestniczyć w szkolnej wycieczce, konkursie itp., nauczyciel organizujący imprezę ma obowiązek poinformować o tym fakcie wychowawcę oraz ich nauczycieli za pomocą WIADOMOŚCI z podaniem dokładnej listy uczniów i klas, z których pochodzą z co najmniej jednodniowym wyprzedzeniem oraz skorygowania list po sprawdzeniu obecności w dniu imprezy.

#### <span id="page-6-0"></span>**ROZDZIAŁ VI. Nauczyciel**

- 52. Uprawnienia Nauczyciela:
	- 52.1.1 Zarządzanie ocenami z prowadzonych lekcji.
	- 52.1.2 Zarządzanie frekwencją z prowadzonych lekcji.
	- 52.1.3 Wgląd w statystyki wszystkich uczniów.
	- 52.1.4 Dostęp do wiadomości systemowych.
	- 52.1.5 Dostęp do wydruków.
- 53. Każdy Nauczyciel ma obowiązek używać konta e-mail i wpisać go w swojej konfiguracji w dzienniku internetowym. Zaleca się, aby opcja informująca o nadejściu nowej wiadomości systemowej była załączona.
- 54. Przed przystąpieniem do pracy nauczyciel zobowiązany jest do sprawdzenia, czy sprzęt nie został w widoczny sposób naruszony lub uszkodzony. W przypadku zaistnienia takiego stanu rzeczy powinien niezwłocznie powiadomić o tym Szkolnego Administratora Dziennika Elektronicznego.
- 55. Hasło na koncie Nauczyciela musi być zmieniane co 30 dni. Musi się ono składać co najmniej z 8 znaków i być kombinacją liter (dużych i małych) i cyfr. Początkowe hasło do swojego konta otrzymuje się z pomocą poczty elektronicznej.
- 56. Nauczyciel poprzez login i hasło jest identyfikowany w systemie dziennika elektronicznego.
- 57. Nauczyciel zobowiązany jest dbać, by poufne dane prezentowane na monitorze komputera nie były widoczne dla osób trzecich. Należy pamiętać, aby po załogowaniu się do dziennika elektronicznego nie pozostawiać komputera bez nadzoru.
- 58. Po zakończeniu pracy nauczyciel ma obowiązek wylogować się z konta.
- 59. Nauczyciel ma obowiązek utrzymywania powierzonego mu sprzętu komputerowego w należytym stanie.
- 60. Nauczyciel uzupełnia moduł USTAWIENIA DZIENNIKA → PROGRAMY NAUCZANIA dla prowadzonego przez siebie przedmiotu.
- 61. Jeżeli nauczyciel korzysta z komputera, ma obowiązek prowadzić lekcję z wykorzystaniem elementów modułu LEKCJA.
- 62. Każdy Nauczyciel jest osobiście odpowiedzialny za systematyczne, bieżące wpisywanie do dziennika elektronicznego w klasach, w których prowadzi zajęcia:
	- 62.1 Ocen cząstkowych.
	- 62.2 Ocen śródrocznych.

62.3 Przewidywanych ocen końcoworocznych.

62.4 Ocen końcoworocznych.

63. Każdy nauczyciel na początku prowadzonych przez siebie zajęć osobiście sprawdza i wpisuje do dziennika elektronicznego frekwencję uczniów. Jeśli z przyczyn technicznych nie ma możliwości odnotowania frekwencji podczas lekcji, nauczyciel uzupełnia wpis najpóźniej następnego dnia po przeprowadzeniu lekcji W trakcie trwania lekcji dokonuje korekt, np. odnotowuje spóźnienia.

64. Dla odnotowania frekwencji ucznia stosuje się w dzienniku elektronicznym następujące skróty:

64.1 **•** – obecność.

64.2 **–** – nieobecność.

64.3 **u** – nieobecność usprawiedliwiona - przypadku nieobecności ucznia usprawiedliwionej przez rodzica/opiekuna prawnego niezależnie od tego, czy nieobecność dotyczy wszystkich lekcji danego dnia czy części.

64.4 **ns** – nieobecność usprawiedliwiona przez szkołę - w przypadku nieobecności ucznia spowodowanej uczestniczeniem w zawodach, konkursach i innych imprezach organizowanych przez szkołę.

64.5 **s** – spóźnienie.

64.6 **su** – spóźnienie usprawiedliwione.

64.7 **z** – zwolniony - w przypadku nieobecności ucznia spowodowanej zwolnieniem z uczestniczenia w lekcjach danego przedmiotu przez cały semestr lub jego część, np. wychowania fizycznego.

64.8 **oc** – obecność na części lekcji - w przypadku gdy rodzic zwalnia dziecko z drugiej części lekcji, np. ostatnich 15 minut.

64.9 - Nauczyciel przedmiotu nieobowiązkowego (np. religii, wychowania do życia w rodzinie) usuwa z listy klasy uczniów, których rodzice nie wyrazili zgody na uczestniczenie dziecka w zajęciach tego przedmiotu (poprzez panel Lekcja→Frekwencja→Zmień listę uczniów).

- 65. Nauczyciel ma obowiązek uzupełniać moduł OPIS LEKCJI polegający na wpisywaniu tematów lekcji systematycznie, na bieżąco – najpóźniej następnego dnia po przeprowadzeniu lekcji.
- 66. Nauczyciel ma obowiązek systematycznie wpisywać tematy prowadzonych zajęć i sprawdzać ich realizację za pomocą modułów OPIS LEKCJI oraz KONTROLA.
- 67. Nauczyciel ma obowiązek stosowania wagi ocen według zasad określonych Statucie szkoły z uwzględnieniem kategorii oraz zaznaczeniem informującym, czy jest liczona do średniej.
- 68. Ocena wpisana do dziennika elektronicznego nie może być usuwana ani zmieniana bez podania przyczyn takiego postępowania.
	- 68.1 Jeśli nauczyciel pomyli się, wprowadzając błędną ocenę lub nieobecność, powinien jak najszybciej dokonać korekty. W systemie istnieje odpowiednia opcja, która zapisuje historię wszystkich dokonywanych zmian w wpisach nauczycieli.
	- 68.2 Ocenę z poprawy danego zaliczenia nauczyciel wprowadza indywidualnie każdemu uczniowi podczas edycji właściwej oceny z zaliczenia, wpisując w jej miejsce średnią obu ocen (a obok oceny, w tej samej kolumnie w nawiasie stopień z pierwszego zaliczenia i poprawy, np. 4 (3/5)).
- 69. Wszyscy nauczyciele są zobowiązani do ostatecznego wystawienia i dokonania wpisu ocen śródrocznych lub końcoworocznych w dzienniku elektronicznym – zgodnie z zasadami określonymi w Statucie szkoły i w terminie wyznaczonym przez Dyrektora szkoły.
- 70. Obowiązkiem każdego nauczyciela jest poinformowanie ucznia i jego rodziców o przewidywanych rocznych ocenach niedostatecznych w formie pisemnej (tradycyjnej). Nauczyciel zobowiązany jest wpisać oceny w dzienniku.
- 71. Jeżeli nauczyciel dostaje klasę pod opiekę, np.: wyjście do kina, udział w uroczystości szkolnej itp., frekwencję do dziennika elektronicznego wpisuje według takich samych zasad, jakie określone są dla prowadzenia zajęć, a w temacie wpisuje zaistniałą sytuację, np.: "Udział w uroczystości..." itp.
- <span id="page-7-0"></span>72. Nauczyciel ma obowiązek poinformować wszystkich nauczycieli i uczniów klasy, w której jest przeprowadzane zaliczenie, o planowanym każdym sprawdzianie i pracy klasowej poprzez umieszczenie odpowiedniego zapisu w zakładce SPRAWDZIANY.

## **ROZDZIAŁ VII. Sekretariat**

- 73. Za obsługę konta Sekretariat odpowiedzialna jest wyznaczona przez Dyrektora Szkoły osoba, która na stałe pracuje w sekretariacie szkoły.
- 74. Uprawnienia Sekretariatu:
	- 74.1.1 Wgląd w listę kont użytkowników.
	- 74.1.2 Wgląd w statystyki logowań.
	- 74.1.3 Edycję danych uczniów szkoły.
	- 74.1.4 Dostęp do wydruków.
	- 74.1.5 Dostęp do eksportów.
- 75. W przypadku zaistnienia takiej potrzeby, na polecenie Dyrektora Szkoły, Szkolny Administrator Dziennika Elektronicznego może przydzielić osobie pracującej w sekretariacie konto z uprawnieniami nauczyciela, nie dając jednak żadnych możliwości edycji danych dotyczących ocen i frekwencji w żadnej klasie szkoły.
- 76. Osoby pracujące w sekretariacie szkoły są zobowiązane do przestrzegania przepisów zapewniających ochronę danych osobowych i dóbr osobistych uczniów w szczególności do niepodawania haseł do systemu drogą niezapewniającą weryfikacji tożsamości osoby (np. drogą telefoniczną).
- 77. Pracownicy sekretariatu szkoły są zobowiązani do jak najszybszego przekazywania wszelkich informacji odnośnie nieprawidłowego działania i funkcjonowania dziennika elektronicznego czy też zaistniałej awarii zgłoszonej przez nauczyciela Szkolnemu Administratorowi Dziennika Elektronicznego lub Szkolnemu Administratorowi Sieci Komputerowej.

### <span id="page-8-0"></span>**ROZDZIAŁ VIII. Rodzice (prawni opiekunowie)**

- 78. Rodzice (prawni opiekunowie) mają swoje niezależne konto w systemie dziennika elektronicznego zapewniające podgląd postępów edukacyjnych ucznia oraz dających możliwość komunikowania się z nauczycielami w sposób zapewniający ochronę dóbr osobistych innych uczniów.
- 79. Uprawnienia Rodzica (prawnego opiekuna):
	- 79.1.1 Przeglądanie ocen swojego podopiecznego.
	- 79.1.2 Przeglądanie frekwencji swojego podopiecznego.
	- 79.1.3 Przeglądanie uwag i osiągnięć swojego podopiecznego.
	- 79.1.4 Dostęp do wiadomości systemowych.
	- 79.1.5 Przeglądanie planu lekcji.
	- 79.1.6 Przeglądanie zadań domowych i planu sprawdzianów
	- 79.1.7 Przeglądanie zrealizowanych tematów
	- 79.1.8 Dostęp do aplikacji mobilnej Dzienniczek +.
- 80. Na początku roku szkolnego rodzic otrzymuje informację, jak utworzyć login i hasło do swojego konta oraz konta dziecka.
- 81. Rodzic ma obowiązek zapoznać się z zasadami funkcjonowania dziennika elektronicznego dostępnymi w POMOCY po zalogowaniu się na swoim koncie.
- 82. Dostep Rodziców i ich dzieci do poszczególnych modułów w dzienniku elektronicznym jest określony na podstawie umowy zawartej pomiędzy firmą zewnętrzną a Dyrektorem szkoły.
- 83. Rodzic osobiście odpowiada za swoje konto w dzienniku elektronicznym szkoły i ma obowiązek nieudostępniania go swojemu dziecku ani innym nieupoważnionym osobom.
- 84. Jeśli występują błędy we wpisach dziennika elektronicznego, Rodzic ma prawo do odwołania się. Może również o tym fakcie powiadomić za pomocą WIADOMOŚCI Wychowawcę Klasy lub Szkolnego Administratora Dziennika Elektronicznego.

## <span id="page-9-0"></span>**ROZDZIAŁ IX. Uczeń**

- 85. Uprawnienia Ucznia:
	- 85.1.1 Przeglądanie własnych ocen.
	- 85.1.2 Przeglądanie własnej frekwencji.
	- 85.1.3 Dostęp do wiadomości systemowych.
	- 85.1.4 Przeglądanie uwag i osiągnięć.
	- 85.1.5 Dostęp do wiadomości systemowych.
	- 85.1.6 Przeglądanie planu lekcji.
	- 85.1.7 Przeglądanie zadań domowych i planu sprawdzianów
	- 85.1.8 Przeglądanie zrealizowanych tematów
	- 85.1.9 Dostęp do aplikacji mobilnej Dzienniczek +.
- 86. Na początkowych lekcjach wychowawczych lub informatyki uczniowie są zapoznawani przez nauczyciela z zasadami funkcjonowania dziennika elektronicznego w szkole.
- 87. Uczeń ma obowiązek zapoznać się z zasadami funkcjonowania elektronicznego dziennika ocen w szkole dostępnymi w POMOCY i odpowiednich REGULAMINACH po zalogowaniu się na swoim koncie.
- <span id="page-9-1"></span>88. Uczeń przy obsłudze swojego konta w dzienniku elektronicznym ma takie same prawa, obowiązki i uprawnienia jak rodzic na swoim koncie.

#### **ROZDZIAŁ IX. Postępowanie w czasie awarii**

89. Postępowanie Dyrektora Szkoły w czasie awarii.

Dyrektor szkoły ma obowiązek sprawdzić, czy wszystkie procedury odnośnie zaistnienia awarii są przestrzegane przez Szkolnego Administratora Dziennika Elektronicznego, Szkolnego Administratora Sieci Komputerowej i Nauczycieli oraz dopilnować jak najszybszego przywrócenia prawidłowego działania systemu.

- 90. Postępowanie Szkolnego Administratora Dziennika Elektronicznego w czasie awarii.
	- 90.1 Obowiązkiem Szkolnego Administratora Dziennika Elektronicznego jest niezwłoczne dokonanie naprawy w celu przywrócenia prawidłowego działania systemu.
	- 90.2 O fakcie zaistnienia awarii i przewidywanym czasie jego naprawy Szkolny Administrator Dziennika Elektronicznego powinien powiadomić Dyrektora Szkoły oraz Nauczycieli.
	- 90.3 Jeśli usterka może potrwać dłużej niż jeden dzień, Szkolny Administrator Dziennika Elektronicznego powinien wywiesić na tablicy ogłoszeń w pokoju nauczycielskim odpowiednią informację.
	- 90.4 Jeśli z powodów technicznych Szkolny Administrator Dziennika Elektronicznego nie ma możliwości dokonania naprawy, powinien w tym samym dniu powiadomić o tym fakcie Dyrektora Szkoły.
- 91. Postępowanie Nauczyciela w czasie awarii.
	- 91.1 W razie awarii systemu dziennika elektronicznego, komputera lub sieci informatycznej nauczyciel ma obowiązek sporządzić notatkę z zajęć umożliwiającą późniejsze uzupełnienie modułu LEKCJA, zawierającą: datę i godzinę lekcyjną, imię i nazwisko nauczyciela, przedmiot, klasę, oceny, frekwencję, temat lekcji. Po ustąpieniu awarii nauczyciel ma obowiązek uzupełnienia danych w dzienniku elektronicznym na podstawie notatek.
	- 91.2 Wszystkie awarie sprzętu komputerowego, oprogramowania czy sieci komputerowych mają być zgłaszane osobiście w dniu zaistnienia jednej z wymienionych osób:
		- 91.2.1 Szkolnemu Administratorowi Sieci Komputerowej.
		- 91.2.2 Szkolnemu Administratorowi Dziennika Elektronicznego.
		- 91.2.3 Pracownikowi sekretariatu szkoły.
- 92. Zalecane formy zgłaszania awarii: użycie WIADOMOŚCI w systemie dziennika internetowego, osobiście, telefonicznie, za pomocą poczty e-mail, poprzez zgłoszenie tego faktu w sekretariacie szkoły, który jest zobowiązany do niezwłocznego poinformowania o tym fakcie odpowiedniego pracownika szkoły.
- 93. W żadnym przypadku nauczycielowi nie wolno podejmować samodzielnej próby usunięcia awarii ani wzywać do naprawienia awarii osób do tego niewyznaczonych.

### **ROZDZIAŁ X. Postanowienia końcowe**

- <span id="page-10-0"></span>94. Wszystkie tworzone dokumenty i nośniki informacji, powstałe na podstawie danych z elektronicznego dziennika mają być przechowywane w sposób uniemożliwiający ich zniszczenie lub kradzież według zasad prowadzenia dokumentacji obowiązujących w szkole.
- 95. Jeżeli obsługa systemu wymaga utworzenia dodatkowej kopii dziennika elektronicznego, każdą utworzoną kopię Szkolny Administrator Dziennika Elektronicznego musi zapisać, z adnotacją, kiedy została utworzona i dla kogo. Odbiorca kopii osobiście podpisuje jej odbiór (ZAŁĄCZNIK nr 4).
- 96. Szkoły mogą udostępnić dane ucznia bez zgody rodziców odpowiednim organom na zasadzie oddzielnych przepisów i aktów prawnych obowiązujących w szkole, np. innym szkołom w razie przeniesienia, uprawnionym urzędom kontroli lub nakazu sądowego. Odbiorca kopii osobiście podpisuje jej odbiór.
- 97. Wszystkie poufne dokumenty i materiały utworzone na podstawie danych z dziennika elektronicznego, które nie będą potrzebne, należy zniszczyć w sposób jednoznacznie uniemożliwiający ich odczytanie.
- 98. Osoby z zewnątrz (serwisanci, technicy, osoby odbywające praktykę studencką, pracownicy urzędów państwowych dokonujących kontroli itp.), jeśli jest to wymagane, zobowiązują się do poszanowania i zachowania tajemnicy wynikającej z Ustawy o Ochronie Danych Osobowych, potwierdzając to własnoręcznym podpisem na odpowiednim dokumencie (ZAŁĄCZNIK NR 5).
- 99. W razie odbywania w szkole praktyki przez studenta/studentkę Szkolny Administrator Dziennika Elektronicznego na olecenie Dyrektora Szkoły może udostępnić specjalne konto w dzienniku elektronicznym, według zasad określonych umową z uczelnią delegującą studenta na praktykę pedagogiczną.
- 100. W razie kontroli z zewnątrz odpowiedniego organu uprawnionego do kontrolowania dokumentacji szkolnej, na polecenie Dyrektora Szkoły, na czas kontroli Szkolny Administrator Dziennika Elektronicznego udostępnia wyznaczonej do tego celu osobie specjalne konto w dzienniku elektronicznym dające możliwość sprawdzenia prawidłowego jego funkcjonowania bez możliwości dokonywania jakichkolwiek zmian.
- 101.Dokumentacja z funkcjonowania dziennika elektronicznego, wydruki, płyty CD lub DVD z danymi powinny być przechowywane w szkolnym archiwum.
- 102.Komputery obsługujące dziennik elektroniczny powinny spełniać następujące wymogi:
	- 102.1 Wszystkie urządzenia i systemy stosowane w szkole powinny być ze sobą kompatybilne.
	- 102.2 Wszystkie urządzenia powinny być oznaczone w jawny sposób według zasad obowiązujących w szkole.
- 103.Oryginalna dokumentacja oprogramowania oraz informacje kontaktowe do serwisów powinny być zabezpieczone.
- 104.Nie wolno nikomu pożyczać, kopiować, odsprzedawać itp. licencjonowanego oprogramowania będącego własnością szkoły.
- 105.Zatwierdzenia Regulaminu Funkcjonowania Dziennika Elektronicznego dokonuje Dyrektor szkoły, po wyrażeniu opinii Rady Pedagogicznej.
- 106.Powyższy Regulamin Funkcjonowania Dziennika Elektronicznego obowiązuje od roku szkolnego 2017/2018.
- <span id="page-10-1"></span>107.Użytkownicy dziennika elektronicznego zobowiązani są do stosowania zasad zawartych w powyższym dokumencie.

#### **ZAŁĄCZNIK NR 1 – Deklaracja usprawiedliwiania ucznia/uczennicy przez rodzica/prawnego opiekuna za pomocą dziennika elektronicznego**

Deklaruję możliwość usprawiedliwienia u wychowawcy nieobecności mojego dziecka w szkole lub zwalniania z lekcji dzień wcześniej, co potwierdzam złożonym podpisem.

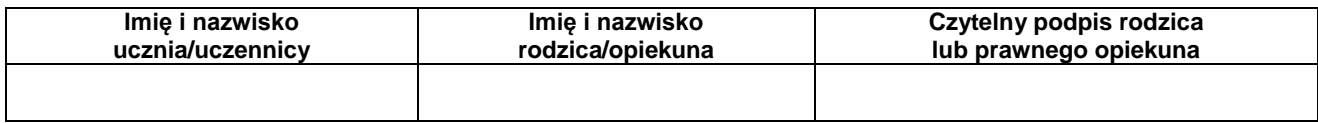

#### <span id="page-11-0"></span>**ZAŁĄCZNIK NR 2 – Potwierdzenie zapoznania się z zasadami funkcjonowania dziennika elektronicznego i otrzymania dostępu do dziennika elektronicznego przez rodzica/prawnego opiekuna**

Potwierdzam, że zapoznałem/zapoznałam się z regulaminem funkcjonowania i otrzymałem/otrzymałam dostęp do dziennika elektronicznego w Szkole Podstawowej nr 10 w Toruniu w klasie …………w roku szk.………………………… .

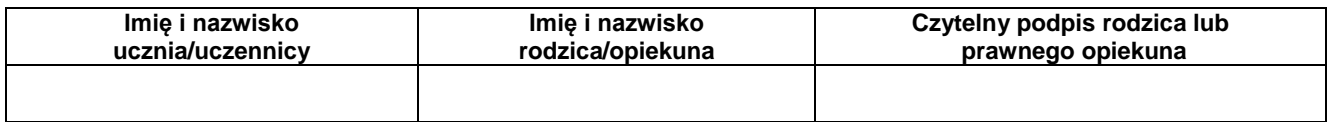

#### **ZAŁĄCZNIK NR 3 – Potwierdzenie zapoznania się z zasadami funkcjonowania dziennika elektronicznego przez pracowników szkoły**

Lista pracowników szkoły, którzy zapoznali się z zasadami funkcjonowania dziennika elektronicznego w Szkole Podstawowej nr 10 w Toruniu

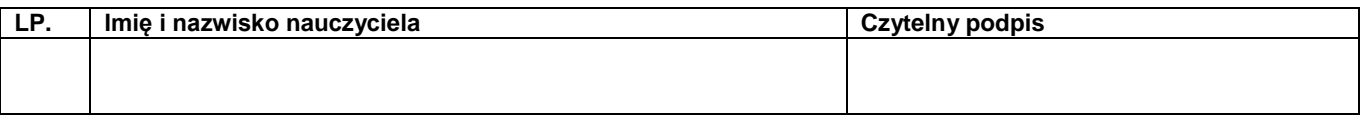

### **ZAŁĄCZNIK NR 4 – Potwierdzenie odbioru kopii dziennika elektronicznego**

Lista osób, które odebrały dodatkową kopię dziennika elektronicznego w Szkole Podstawowej nr 10 w Toruniu

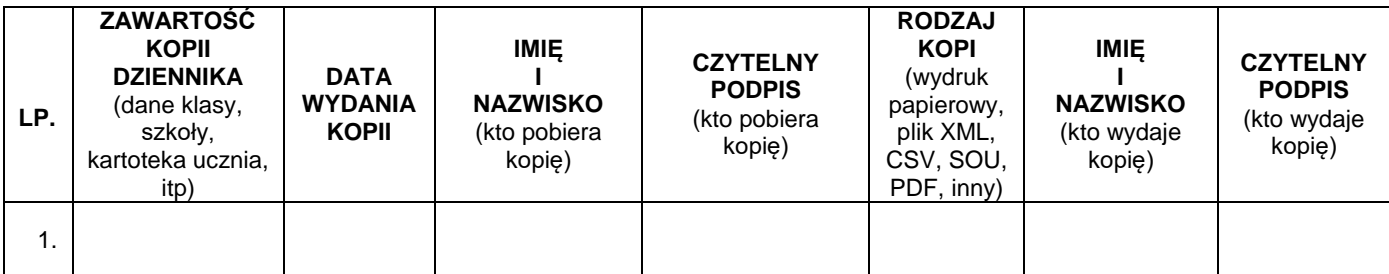

<span id="page-11-1"></span>**ZAŁĄCZNIK NR 5 – Deklaracja dochowania tajemnicy danych z dziennika elektronicznego, wynikającej z Ustawy o Ochronie Danych Osobowych przez osoby niezatrudnione w szkole**

#### *Art. 23 p.1 ust. 2 ustawy z dnia 29 sierpnia 1997 r. o ochronie danych osobowych (tekst jednolity: Dz. U. 2002 r. Nr 101 poz. 926, ze zm.)*

Lista osób niezatrudnionych w szkole, które zadeklarowały przestrzeganie tajemnicy danych z dziennika elektronicznego w Szkole Podstawowej nr 10 w Toruniu**.**

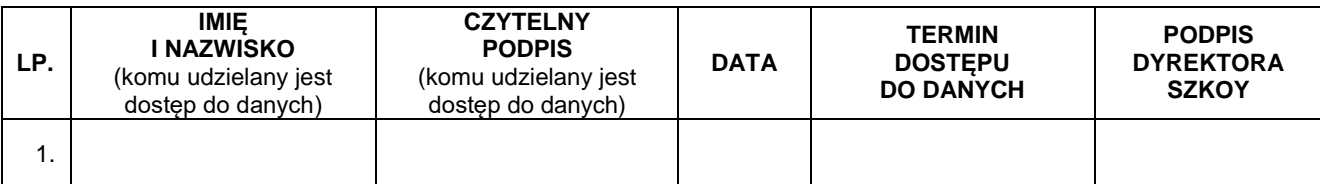